## Whoops, looks like something went wrong.

## (1/1) ErrorException

Undefined index: janeiro-2019

#### in ExpenseSummary.php line 172

at HandleExceptions ->handleError(8, 'Undefined index: janeiro-2019', '/var/www/html/akaunting/app/Http /Controllers/Reports/ExpenseSummary.php', 172, *array*('graph' => *array*('janeiro-2018' => 89.75, 'fevereiro-2018' => 91.53, 'março-2018' => 93.69, 'abril-2018' => 94.4, 'maio-2018' => 2266.2899999999995, 'junho-2018' => 178.72, 'julho-2018' => 314.48, 'agosto-2018' => 572.89, 'setembro-2018' => 280.75, 'outubro-2018' => 177.26999999999998, 'novembro-2018' => 167.78, 'dezembro-2018' => 106.19, 'janeiro-2019' => 0), 'totals' => *array*('janeiro' => *array*('amount' => 89.75, 'currency code' => 'BRL', 'currency rate' => 1), 'fevereiro' => *array*('amount' => 91.53, 'currency code' => 'BRL', 'currency\_rate' => 1), 'março' => *array*('amount' => 93.69, 'currency\_code' => 'BRL', 'currency\_rate' => 1), 'abril' => *array*('amount' => 94.4, 'currency\_code' => 'BRL', 'currency\_rate' => 1), 'maio' => *array*('amount' => 2266.2899999999995, 'currency\_code' => 'BRL', 'currency\_rate' => 1), 'junho' => *array*('amount' => 178.72, 'currency\_code' => 'BRL', 'currency\_rate' => 1), 'julho' => *array*('amount' => 314.48, 'currency\_code' => 'BRL', 'currency\_rate' => 1), 'agosto' => *array*('amount' => 572.89, 'currency\_code' => 'BRL', 'currency\_rate' => 1), 'setembro' => *array*('amount' => 280.75, 'currency\_code' => 'BRL', 'currency\_rate' => 1), 'outubro' => *array*('amount' => 177.26999999999998, 'currency\_code' => 'BRL', 'currency\_rate' => 1), 'novembro' => *array*('amount' => 167.78, 'currency\_code' => 'BRL', 'currency rate' => 1), 'dezembro' => *array*('amount' => 106.19, 'currency code' => 'BRL', 'currency rate' => 1)), 'expenses' => *array*(*array*('janeiro' => *array*('category\_id' => 18, 'name' => 'Alimentacao', 'amount' => 0, 'currency\_code' => 'BRL', 'currency\_rate' => 1), 'fevereiro' => *array*('category\_id' => 18, 'name' => 'Alimentacao', 'amount' => 0, 'currency code' => 'BRL', 'currency rate' => 1), 'março' => *array*('category id'  $=$  > 18, 'name' = > 'Alimentacao', 'amount' = > 0, 'currency code' = > 'BRL', 'currency rate' = > 1), 'abril' = > *array*('category\_id' => 18, 'name' => 'Alimentacao', 'amount' => 0, 'currency\_code' => 'BRL', 'currency\_rate' => 1), 'maio' =>  $array('category'$  id' => 18, 'name' => 'Alimentacao', 'amount' => 0, 'currency\_code' => 'BRL', 'currency\_rate' => 1), 'junho' => *array*('category\_id' => 18, 'name' => 'Alimentacao', 'amount' => 0, 'currency\_code' => 'BRL', 'currency\_rate' => 1), 'julho' => *array*('category\_id' => 18, 'name' => 'Alimentacao', 'amount' => 0, 'currency code' => 'BRL', 'currency rate' => 1), 'agosto' => *array*('category id' => 18, 'name' => 'Alimentacao', 'amount' => 0, 'currency\_code' => 'BRL', 'currency\_rate' => 1), 'setembro' => array('category id' => 18, 'name' => 'Alimentacao', 'amount' => 0, 'currency code' => 'BRL', 'currency rate' => 1), 'outubro' => *array*('category id' => 18, 'name' => 'Alimentacao', 'amount' => 0, 'currency\_code' => 'BRL', 'currency\_rate' => 1), 'novembro' => *array*('category\_id' => 18, 'name' => 'Alimentacao', 'amount' => 0, 'currency code' => 'BRL', 'currency rate' => 1), 'dezembro' => *array*('category\_id' => 18, 'name' => 'Alimentacao', 'amount' => 0, 'currency\_code' => 'BRL', 'currency\_rate' => 1)), *array*('janeiro' => *array*('category\_id' => 16, 'name' => 'Combustivel', 'amount' => 0, 'currency\_code' => 'BRL', 'currency\_rate' => 1), 'fevereiro' => *array*('category\_id' => 16, 'name' => 'Combustivel', 'amount' => 0, 'currency\_code' => 'BRL', 'currency\_rate' => 1), 'março' => *array*('category\_id' => 16, 'name' => 'Combustivel', 'amount' => 0, 'currency\_code' => 'BRL', 'currency\_rate' => 1), 'abril' => *array*('category\_id' => 16, 'name' => 'Combustivel', 'amount' => 0, 'currency\_code' => 'BRL', 'currency\_rate' => 1), 'maio' =>

Undefined index: janeiro-2019

*array*('category\_id' => 16, 'name' => 'Combustivel', 'amount' => 0, 'currency\_code' => 'BRL', 'currency\_rate' => 1), 'junho' => *array*('category\_id' => 16, 'name' => 'Combustivel', 'amount' => 0, 'currency\_code' => 'BRL', 'currency rate' => 1), 'julho' => *array*('category id' => 16, 'name' => 'Combustivel', 'amount' => 0, 'currency code' => 'BRL', 'currency rate' => 1), 'agosto' => *array*('category id' => 16, 'name' => 'Combustivel', 'amount' => 0, 'currency\_code' => 'BRL', 'currency\_rate' => 1), 'setembro' => *array*('category id' => 16, 'name' => 'Combustivel', 'amount' => 0, 'currency code' => 'BRL', 'currency rate' => 1), 'outubro' => *array*('category\_id' => 16, 'name' => 'Combustivel', 'amount' => 0, 'currency\_code' => 'BRL', 'currency rate' => 1), 'novembro' => *array*('category id' => 16, 'name' => 'Combustivel', 'amount' => 0, 'currency\_code' => 'BRL', 'currency\_rate' => 1), 'dezembro' => *array*('category\_id' => 16, 'name' => 'Combustivel', 'amount' => 0, 'currency\_code' => 'BRL', 'currency\_rate' => 1)), *array*('janeiro' => *array*('category id' => 19, 'name' => 'Frete', 'amount' => 0, 'currency code' => 'BRL', 'currency rate' => 1), 'fevereiro' => *array*('category\_id' => 19, 'name' => 'Frete', 'amount' => 0, 'currency\_code' => 'BRL', 'currency rate' => 1), 'março' => *array*('category id' => 19, 'name' => 'Frete', 'amount' => 0, 'currency code' => 'BRL', 'currency\_rate' => 1), 'abril' => *array*('category\_id' => 19, 'name' => 'Frete', 'amount' => 0, 'currency code' => 'BRL', 'currency rate' => 1), 'maio' => *array*('category id' => 19, 'name' => 'Frete', 'amount' => 0, 'currency code' => 'BRL', 'currency rate' => 1), 'junho' => *array*('category id' => 19, 'name' => 'Frete', 'amount' => 0, 'currency\_code' => 'BRL', 'currency\_rate' => 1), 'julho' => *array*('category\_id' => 19, 'name' => 'Frete', 'amount' => 0, 'currency\_code' => 'BRL', 'currency\_rate' => 1), 'agosto' => *array*('category id' => 19, 'name' => 'Frete', 'amount' => 0, 'currency code' => 'BRL', 'currency rate' => 1), 'setembro' => *array*('category\_id' => 19, 'name' => 'Frete', 'amount' => 0, 'currency\_code' => 'BRL', 'currency rate' => 1), 'outubro' => *array*('category id' => 19, 'name' => 'Frete', 'amount' => 0, 'currency code' => 'BRL', 'currency rate' => 1), 'novembro' => *array*('category id' => 19, 'name' => 'Frete', 'amount' => 0, 'currency\_code' => 'BRL', 'currency\_rate' => 1), 'dezembro' => *array*('category\_id' => 19, 'name' => 'Frete', 'amount' => 0, 'currency code' => 'BRL', 'currency rate' => 1)), *array*('janeiro' => *array*('category\_id' => 22, 'name' => 'Hospedagem', 'amount' => 0, 'currency\_code' => 'BRL', 'currency\_rate' => 1), 'fevereiro' => *array*('category id' => 22, 'name' => 'Hospedagem', 'amount' => 0, 'currency code' => 'BRL', 'currency rate' => 1), 'março' => *array*('category id' => 22, 'name' => 'Hospedagem', 'amount' => 0, 'currency code' => 'BRL', 'currency rate' => 1), 'abril' => *array*('category id' => 22, 'name' => 'Hospedagem', 'amount' => 0, 'currency code' => 'BRL', 'currency rate' => 1), 'maio' => *array*('category id' => 22, 'name' => 'Hospedagem', 'amount' => 0, 'currency\_code' => 'BRL', 'currency\_rate' => 1), 'junho' => *array*('category\_id' => 22, 'name' => 'Hospedagem', 'amount' => 0, 'currency\_code' => 'BRL', 'currency\_rate' => 1), 'julho' => *array*('category\_id' => 22, 'name' => 'Hospedagem', 'amount' => 0, 'currency\_code' => 'BRL', 'currency rate' => 1), 'agosto' => *array*('category id' => 22, 'name' => 'Hospedagem', 'amount' => 76.0, 'currency\_code' => 'BRL', 'currency\_rate' => 1.0), 'setembro' => *array*('category\_id' => 22, 'name' => 'Hospedagem', 'amount' => 0, 'currency\_code' => 'BRL', 'currency\_rate' => 1), 'outubro' => *array*('category id' => 22, 'name' => 'Hospedagem', 'amount' => 0, 'currency code' => 'BRL', 'currency rate' => 1), 'novembro' => *array*('category\_id' => 22, 'name' => 'Hospedagem', 'amount' => 0, 'currency\_code' => 'BRL', 'currency\_rate' => 1), 'dezembro' => *array*('category\_id' => 22, 'name' => 'Hospedagem', 'amount' => 0, 'currency\_code' => 'BRL', 'currency\_rate' => 1)), *array*('janeiro' => *array*('category\_id' => 17, 'name' => 'Imposto', 'amount' =>  $54.76$ , 'currency code' => 'BRL', 'currency rate' => 1.0), 'fevereiro' => *array*('category\_id' => 17, 'name' => 'Imposto', 'amount' => 56.54, 'currency\_code' => 'BRL', 'currency\_rate' => 1.0), 'março' => *array*('category\_id' => 17, 'name' => 'Imposto', 'amount' => 53.7, 'currency\_code' => 'BRL', 'currency\_rate' => 1.0), 'abril' => *array*('category\_id' => 17, 'name' => 'Imposto', 'amount' => 54.41, 'currency code' => 'BRL', 'currency rate' => 1.0), 'maio' => *array*('category id' => 17, 'name' => 'Imposto',

Undefined index: janeiro-2019

'amount' => 111.30000000000001, 'currency\_code' => 'BRL', 'currency\_rate' => 1.0), 'junho' => *array*('category\_id' => 17, 'name' => 'Imposto', 'amount' => 108.46, 'currency\_code' => 'BRL', 'currency\_rate' => 1.0), 'julho' => *array*('category\_id' => 17, 'name' => 'Imposto', 'amount' => 107.4, 'currency code' => 'BRL', 'currency rate' => 1.0), 'agosto' => *array*('category id' => 17, 'name' => 'Imposto', 'amount' => 118.06, 'currency code' => 'BRL', 'currency rate' => 1.0), 'setembro' => *array*('category id' => 17, 'name' => 'Imposto', 'amount' => 107.4, 'currency\_code' => 'BRL', 'currency\_rate' => 1.0), 'outubro' => *array*('category id' => 17, 'name' => 'Imposto', 'amount' => 53.7, 'currency code' => 'BRL', 'currency rate' => 1.0), 'novembro' => *array*('category\_id' => 17, 'name' => 'Imposto', 'amount' => 53.7, 'currency\_code' => 'BRL', 'currency rate' => 1.0), 'dezembro' => *array*('category id' => 17, 'name' => 'Imposto', 'amount' => 53.7, 'currency\_code' => 'BRL', 'currency\_rate' => 1.0)), *array*('janeiro' => *array*('category\_id' => 10, 'name'  $=$  > 'Manutencao predial', 'amount'  $=$  > 0, 'currency code' = > 'BRL', 'currency rate' = > 1), 'fevereiro' = > *array*('category id' => 10, 'name' => 'Manutencao predial', 'amount' => 0, 'currency\_code' => 'BRL', 'currency rate' => 1), 'março' => *array*('category id' => 10, 'name' => 'Manutencao predial', 'amount' => 0, 'currency code' => 'BRL', 'currency rate' => 1), 'abril' => *array*('category id' => 10, 'name' => 'Manutencao predial', 'amount' => 0, 'currency code' => 'BRL', 'currency rate' => 1), 'maio' => *array*('category id' => 10, 'name' => 'Manutencao predial', 'amount' => 0, 'currency\_code' => 'BRL', 'currency\_rate' => 1), 'junho' => *array*('category id' => 10, 'name' => 'Manutencao predial', 'amount' => 0, 'currency code' => 'BRL', 'currency rate' => 1), 'julho' => *array*('category id' => 10, 'name' => 'Manutencao predial', 'amount' => 0, 'currency\_code' => 'BRL', 'currency\_rate' => 1), 'agosto' => *array*('category\_id' => 10, 'name' => 'Manutencao predial', 'amount' => 0, 'currency\_code' => 'BRL', 'currency\_rate' => 1), 'setembro' => *array*('category id' => 10, 'name' => 'Manutencao predial', 'amount' => 0, 'currency code' => 'BRL', 'currency rate' => 1), 'outubro' => *array*('category id' => 10, 'name' => 'Manutencao predial', 'amount' => 0, 'currency\_code' => 'BRL', 'currency\_rate' => 1), 'novembro' => *array*('category\_id' => 10, 'name' => 'Manutencao predial', 'amount' => 0, 'currency code' => 'BRL', 'currency rate' => 1), 'dezembro' => *array*('category id' => 10, 'name' => 'Manutencao predial', 'amount' => 0, 'currency code' => 'BRL', 'currency rate' => 1)), *array*('janeiro' => *array*('category id' => 25, 'name' => 'Materiais graficos', 'amount' => 0, 'currency\_code' => 'BRL', 'currency\_rate' => 1), 'fevereiro' => *array*('category\_id' => 25, 'name' => 'Materiais graficos', 'amount' => 0, 'currency\_code' => 'BRL', 'currency\_rate' => 1), 'março' => *array*('category id' => 25, 'name' => 'Materiais graficos', 'amount' => 0, 'currency code' => 'BRL', 'currency rate' => 1), 'abril' => *array*('category id' => 25, 'name' => 'Materiais graficos', 'amount' => 0, 'currency code' => 'BRL', 'currency rate' => 1), 'maio' => *array*('category id' => 25, 'name' => 'Materiais graficos', 'amount' => 0, 'currency code' => 'BRL', 'currency rate' => 1), 'junho' => *array*('category id' => 25, 'name' => 'Materiais graficos', 'amount' => 0, 'currency\_code' => 'BRL', 'currency\_rate' => 1), 'julho' => *array*('category id' => 25, 'name' => 'Materiais graficos', 'amount' => 0, 'currency code' => 'BRL', 'currency rate' => 1), 'agosto' => *array*('category id' => 25, 'name' => 'Materiais graficos', 'amount' => 0, 'currency code' => 'BRL', 'currency rate' => 1), 'setembro' => *array*('category id' => 25, 'name' => 'Materiais graficos', 'amount' => 0, 'currency\_code' => 'BRL', 'currency\_rate' => 1), 'outubro' => *array*('category id' => 25, 'name' => 'Materiais graficos', 'amount' => 0, 'currency code' => 'BRL', 'currency rate' => 1), 'novembro' => *array*('category id' => 25, 'name' => 'Materiais graficos', 'amount' => 0, 'currency\_code' => 'BRL', 'currency\_rate' => 1), 'dezembro' => *array*('category\_id' => 25, 'name' => 'Materiais graficos', 'amount' => 0, 'currency\_code' => 'BRL', 'currency\_rate' => 1)), *array*('janeiro' => *array*('category id' => 9, 'name' => 'Material de Escritorio', 'amount' => 0, 'currency code' => 'BRL', 'currency rate' => 1), 'fevereiro' => *array*('category id' => 9, 'name' => 'Material de Escritorio', 'amount' => 0, 'currency code' => 'BRL', 'currency rate' => 1), 'março' => *array*('category id' => 9, 'name' => 'Material

Undefined index: janeiro-2019

de Escritorio', 'amount' => 0, 'currency\_code' => 'BRL', 'currency\_rate' => 1), 'abril' => *array*('category\_id' => 9, 'name' => 'Material de Escritorio', 'amount' => 0, 'currency\_code' => 'BRL', 'currency\_rate' => 1), 'maio' => *array*('category id' => 9, 'name' => 'Material de Escritorio', 'amount' => 0, 'currency code' => 'BRL', 'currency rate' => 1), 'junho' => *array*('category id' => 9, 'name' => 'Material de Escritorio', 'amount' => 0, 'currency code' => 'BRL', 'currency rate' => 1), 'julho' => *array*('category id' => 9, 'name' => 'Material de Escritorio', 'amount' => 0, 'currency\_code' => 'BRL', 'currency\_rate' => 1), 'agosto' => *array*('category\_id'  $=$  > 9, 'name' = > 'Material de Escritorio', 'amount' = > 0, 'currency code' = > 'BRL', 'currency rate' = > 1), 'setembro' => *array*('category id' => 9, 'name' => 'Material de Escritorio', 'amount' => 0, 'currency code' => 'BRL', 'currency\_rate' => 1), 'outubro' => *array*('category\_id' => 9, 'name' => 'Material de Escritorio', 'amount' => 0, 'currency\_code' => 'BRL', 'currency\_rate' => 1), 'novembro' => *array*('category\_id' => 9, 'name' => 'Material de Escritorio', 'amount' => 0, 'currency\_code' => 'BRL', 'currency\_rate' => 1), 'dezembro' => array('category id' => 9, 'name' => 'Material de Escritorio', 'amount' => 0, 'currency code' => 'BRL', 'currency rate' => 1)), *array*('janeiro' => *array*('category id' => 27, 'name' => 'Material de Informatica', 'amount' => 0, 'currency code' => 'BRL', 'currency rate' => 1), 'fevereiro' => *array*('category id' => 27, 'name' => 'Material de Informatica', 'amount' => 0, 'currency\_code' => 'BRL', 'currency\_rate' => 1), 'março' => *array*('category id' => 27, 'name' => 'Material de Informatica', 'amount' => 0, 'currency code' => 'BRL', 'currency\_rate' => 1), 'abril' => *array*('category\_id' => 27, 'name' => 'Material de Informatica', 'amount' => 0, 'currency code' => 'BRL', 'currency rate' => 1), 'maio' => *array*('category id' => 27, 'name' => 'Material de Informatica', 'amount' => 0, 'currency\_code' => 'BRL', 'currency\_rate' => 1), 'junho' => *array*('category\_id' => 27, 'name' => 'Material de Informatica', 'amount' => 0, 'currency\_code' => 'BRL', 'currency\_rate' => 1), 'julho' => array('category id' => 27, 'name' => 'Material de Informatica', 'amount' => 47.0, 'currency code' => 'BRL', 'currency\_rate' => 1.0), 'agosto' => *array*('category\_id' => 27, 'name' => 'Material de Informatica', 'amount' => 0, 'currency\_code' => 'BRL', 'currency\_rate' => 1), 'setembro' => *array*('category\_id' => 27, 'name' => 'Material de Informatica', 'amount' => 0, 'currency\_code' => 'BRL', 'currency\_rate' => 1), 'outubro' => array('category id' => 27, 'name' => 'Material de Informatica', 'amount' => 0, 'currency code' => 'BRL', 'currency rate' => 1), 'novembro' => *array*('category id' => 27, 'name' => 'Material de Informatica', 'amount' => 0, 'currency\_code' => 'BRL', 'currency\_rate' => 1), 'dezembro' => *array*('category\_id' => 27, 'name' => 'Material de Informatica', 'amount' => 0, 'currency\_code' => 'BRL', 'currency\_rate' => 1)), *array*('janeiro' => *array*('category id' => 15, 'name' => 'Servico de Telefonia -Internet', 'amount' => 74.98, 'currency code' => 'BRL', 'currency\_rate' => 1.0), 'fevereiro' => *array*('category\_id' => 15, 'name' => 'Servico de Telefonia -Internet', 'amount' => 34.99, 'currency code' => 'BRL', 'currency rate' => 1.0), 'março' => *array*('category id' => 15, 'name' => 'Servico de Telefonia -Internet', 'amount' => 39.99, 'currency code' => 'BRL', 'currency\_rate' => 1.0), 'abril' => *array*('category\_id' => 15, 'name' => 'Servico de Telefonia -Internet', 'amount' => 39.99, 'currency\_code' => 'BRL', 'currency\_rate' => 1.0), 'maio' => *array*('category\_id' => 15, 'name' => 'Servico de Telefonia -Internet', 'amount' => 54.99, 'currency\_code' => 'BRL', 'currency\_rate' => 1.0), 'junho' => *array*('category\_id' => 15, 'name' => 'Servico de Telefonia -Internet', 'amount' => 70.26, 'currency\_code' => 'BRL', 'currency\_rate' => 1.0), 'julho' => *array*('category\_id' => 15, 'name' => 'Servico de Telefonia -Internet', 'amount' => 54.99, 'currency\_code' => 'BRL', 'currency\_rate' => 1.0), 'agosto' => *array*('category\_id' => 15, 'name' => 'Servico de Telefonia -Internet', 'amount' => 267.49, 'currency\_code' => 'BRL', 'currency\_rate' => 1.0), 'setembro' => *array*('category\_id' => 15, 'name' => 'Servico de Telefonia -Internet', 'amount' => 67.49000000000001, 'currency\_code' => 'BRL', 'currency\_rate' => 1.0), 'outubro' => *array*('category id' => 15, 'name' => 'Servico de Telefonia -Internet', 'amount' => 15.16, 'currency code' => 'BRL', 'currency\_rate' => 1.0), 'novembro' => *array*('category\_id' => 15, 'name' => 'Servico de Telefonia -Internet', 'amount' => 12.5, 'currency code' => 'BRL', 'currency rate' => 1.0), 'dezembro' =>

Undefined index: janeiro-2019

*array*('category id' => 15, 'name' => 'Servico de Telefonia -Internet', 'amount' => 52.49, 'currency code' => 'BRL', 'currency\_rate' => 1.0)), *array*('janeiro' => *array*('category\_id' => 24, 'name' => 'Servico em nuvem', 'amount' => 0, 'currency code' => 'BRL', 'currency rate' => 1), 'fevereiro' => *array*('category id' => 24, 'name' => 'Servico em nuvem', 'amount' => 0, 'currency\_code' => 'BRL', 'currency\_rate' => 1), 'março' => *array*('category id' => 24, 'name' => 'Servico em nuvem', 'amount' => 0, 'currency\_code' => 'BRL', 'currency rate' => 1), 'abril' => *array*('category id' => 24, 'name' => 'Servico em nuvem', 'amount' => 0, 'currency code' => 'BRL', 'currency rate' => 1), 'maio' => *array*('category id' => 24, 'name' => 'Servico em nuvem', 'amount' => 0, 'currency code' => 'BRL', 'currency rate' => 1), 'junho' => *array*('category id' => 24, 'name' => 'Servico em nuvem', 'amount' => 0, 'currency\_code' => 'BRL', 'currency\_rate' => 1), 'julho' => *array*('category id' => 24, 'name' => 'Servico em nuvem', 'amount' => 105.09, 'currency code' => 'BRL', 'currency rate' => 1.0), 'agosto' => *array*('category id' => 24, 'name' => 'Servico em nuvem', 'amount' => 111.34, 'currency\_code' => 'BRL', 'currency\_rate' => 1.0), 'setembro' => *array*('category\_id' => 24, 'name' => 'Servico em nuvem', 'amount' => 105.86, 'currency\_code' => 'BRL', 'currency\_rate' => 1.0), 'outubro' => *array*('category id' => 24, 'name' => 'Servico em nuvem', 'amount' => 108.41, 'currency code' => 'BRL', 'currency rate' => 1.0), 'novembro' => *array*('category id' => 24, 'name' => 'Servico em nuvem', 'amount' => 101.58, 'currency\_code' => 'BRL', 'currency\_rate' => 1.0), 'dezembro' => *array*('category\_id' => 24, 'name' => 'Servico em nuvem', 'amount' => 0, 'currency\_code' => 'BRL', 'currency\_rate' => 1)), *array*('janeiro' => *array*('category id' => 23, 'name' => 'Servico terceirizado', 'amount' => 0, 'currency code' => 'BRL', 'currency rate' => 1), 'fevereiro' => *array*('category id' => 23, 'name' => 'Servico terceirizado', 'amount' => 0, 'currency\_code' => 'BRL', 'currency\_rate' => 1), 'março' => *array*('category\_id' => 23, 'name' => 'Servico terceirizado', 'amount' => 0, 'currency code' => 'BRL', 'currency rate' => 1), 'abril' => *array*('category id' => 23, 'name' => 'Servico terceirizado', 'amount' => 0, 'currency\_code' => 'BRL', 'currency\_rate' => 1), 'maio' => *array*('category\_id' => 23, 'name' => 'Servico terceirizado', 'amount' => 2100.0, 'currency\_code' => 'BRL', 'currency\_rate' => 1.0), 'junho' => *array*('category\_id' => 23, 'name' => 'Servico terceirizado', 'amount' => 0, 'currency\_code' => 'BRL', 'currency\_rate' => 1), 'julho' => *array*('category\_id' => 23, 'name' => 'Servico terceirizado', 'amount' => 0, 'currency\_code' => 'BRL', 'currency\_rate' => 1), 'agosto' => *array*('category\_id' => 23, 'name' => 'Servico terceirizado', 'amount' => 0, 'currency\_code' => 'BRL', 'currency rate' => 1), 'setembro' => *array*('category id' => 23, 'name' => 'Servico terceirizado', 'amount' => 0, 'currency\_code' => 'BRL', 'currency\_rate' => 1), 'outubro' => *array*('category\_id' => 23, 'name' => 'Servico terceirizado', 'amount' => 0, 'currency\_code' => 'BRL', 'currency\_rate' => 1), 'novembro' => *array*('category id' => 23, 'name' => 'Servico terceirizado', 'amount' => 0, 'currency code' => 'BRL', 'currency rate' => 1), 'dezembro' => *array*('category id' => 23, 'name' => 'Servico terceirizado', 'amount' => 0, 'currency code' => 'BRL', 'currency rate' => 1)), *array*('janeiro' => *array*('category id' => 20, 'name' => 'Transporte', 'amount' => 0, 'currency\_code' => 'BRL', 'currency\_rate' => 1), 'fevereiro' => *array*('category\_id' => 20, 'name' => 'Transporte', 'amount' => 0, 'currency\_code' => 'BRL', 'currency\_rate' => 1), 'março' => *array*('category\_id' => 20, 'name' => 'Transporte', 'amount' => 0, 'currency\_code' => 'BRL', 'currency\_rate' => 1), 'abril' => *array*('category\_id' => 20, 'name' => 'Transporte', 'amount' => 0, 'currency\_code' => 'BRL', 'currency\_rate' => 1), 'maio' => *array*('category\_id' => 20, 'name' => 'Transporte', 'amount' => 0, 'currency\_code' => 'BRL', 'currency\_rate' => 1), 'junho' => *array*('category\_id' => 20, 'name' => 'Transporte', 'amount' => 0, 'currency\_code' => 'BRL', 'currency\_rate' => 1), 'julho' => *array*('category\_id' => 20, 'name' => 'Transporte', 'amount' => 0, 'currency\_code' => 'BRL', 'currency\_rate' => 1), 'agosto' => *array*('category\_id' => 20, 'name' => 'Transporte', 'amount' => 0, 'currency\_code' => 'BRL', 'currency\_rate' => 1), 'setembro' => *array*('category\_id' => 20, 'name' => 'Transporte', 'amount' => 0, 'currency\_code' => 'BRL', 'currency rate' => 1), 'outubro' => *array*('category id' => 20, 'name' => 'Transporte', 'amount' => 0,

Undefined index: janeiro-2019

'currency code' => 'BRL', 'currency rate' => 1), 'novembro' => *array*('category id' => 20, 'name' => 'Transporte', 'amount' => 0, 'currency\_code' => 'BRL', 'currency\_rate' => 1), 'dezembro' => *array*('category\_id' => 20, 'name' => 'Transporte', 'amount' => 0, 'currency\_code' => 'BRL', 'currency\_rate' => 1))), 'items' => *object*(MediableCollection), 'type' => 'bill', 'date\_field' => 'billed\_at', 'item' => *object*(Bill), 'accounts' => *null*, 'date' => 'janeiro', 'amount' => 39.99))

in ExpenseSummary.php line 172

at ExpenseSummary ->setAmount( *array*('janeiro-2018' => 89.75, 'fevereiro-2018' => 91.53, 'março-2018' => 93.69, 'abril-2018' => 94.4, 'maio-2018' => 2266.2899999999995, 'junho-2018' => 178.72, 'julho-2018' => 314.48, 'agosto-2018' => 572.89, 'setembro-2018' => 280.75, 'outubro-2018' => 177.26999999999998, 'novembro-2018' => 167.78, 'dezembro-2018' => 106.19, 'janeiro-2019' => 0), *array*('janeiro' => *array*('amount' => 89.75, 'currency\_code' => 'BRL', 'currency\_rate' => 1), 'fevereiro' => *array*('amount' => 91.53, 'currency\_code' => 'BRL', 'currency\_rate' => 1), 'março' => *array*('amount' => 93.69, 'currency\_code' => 'BRL', 'currency\_rate' => 1), 'abril' => *array*('amount' => 94.4, 'currency\_code' => 'BRL', 'currency\_rate' => 1), 'maio' => *array*('amount' => 2266.2899999999995, 'currency\_code' => 'BRL', 'currency\_rate' => 1), 'junho' => *array*('amount' => 178.72, 'currency\_code' => 'BRL', 'currency\_rate' => 1), 'julho' => *array*('amount' => 314.48, 'currency\_code' => 'BRL', 'currency\_rate' => 1), 'agosto' => *array*('amount' => 572.89, 'currency\_code' => 'BRL', 'currency\_rate' => 1), 'setembro' => *array*('amount' => 280.75, 'currency\_code' => 'BRL', 'currency\_rate' => 1), 'outubro' => *array*('amount' => 177.26999999999998, 'currency\_code' => 'BRL', 'currency\_rate' => 1), 'novembro' => *array*('amount' => 167.78, 'currency\_code' => 'BRL', 'currency\_rate' => 1), 'dezembro' => *array*('amount' => 106.19, 'currency\_code' => 'BRL', 'currency\_rate' => 1)), *array*(*array*('janeiro' => *array*('category\_id' => 18, 'name' => 'Alimentacao', 'amount' => 0, 'currency code' => 'BRL', 'currency rate' => 1), 'fevereiro' => *array*('category id' => 18, 'name' => 'Alimentacao', 'amount' => 0, 'currency\_code' => 'BRL', 'currency\_rate' => 1), 'março' => *array*('category\_id'  $\Rightarrow$  18, 'name' => 'Alimentacao', 'amount' => 0, 'currency\_code' => 'BRL', 'currency\_rate' => 1), 'abril' => *array*('category\_id' => 18, 'name' => 'Alimentacao', 'amount' => 0, 'currency\_code' => 'BRL', 'currency\_rate' => 1), 'maio' => *array*('category\_id' => 18, 'name' => 'Alimentacao', 'amount' => 0, 'currency\_code' => 'BRL', 'currency\_rate' => 1), 'junho' => *array*('category\_id' => 18, 'name' => 'Alimentacao', 'amount' => 0, 'currency code' => 'BRL', 'currency rate' => 1), 'julho' => *array*('category id' => 18, 'name' => 'Alimentacao', 'amount' => 0, 'currency code' => 'BRL', 'currency rate' => 1), 'agosto' => *array*('category id' => 18, 'name' => 'Alimentacao', 'amount' => 0, 'currency\_code' => 'BRL', 'currency\_rate' => 1), 'setembro' => *array*('category\_id' => 18, 'name' => 'Alimentacao', 'amount' => 0, 'currency\_code' => 'BRL', 'currency rate' => 1), 'outubro' => *array*('category id' => 18, 'name' => 'Alimentacao', 'amount' => 0, 'currency\_code' => 'BRL', 'currency\_rate' => 1), 'novembro' => *array*('category\_id' => 18, 'name' => 'Alimentacao', 'amount' => 0, 'currency code' => 'BRL', 'currency rate' => 1), 'dezembro' => *array*('category\_id' => 18, 'name' => 'Alimentacao', 'amount' => 0, 'currency\_code' => 'BRL', 'currency\_rate' => 1)), *array*('janeiro' => *array*('category\_id' => 16, 'name' => 'Combustivel', 'amount' => 0, 'currency\_code' => 'BRL', 'currency\_rate' => 1), 'fevereiro' => *array*('category\_id' => 16, 'name' => 'Combustivel', 'amount'  $=$  > 0, 'currency\_code' => 'BRL', 'currency\_rate' => 1), 'marco' =>  $array$  ('category\_id' => 16, 'name' => 'Combustivel', 'amount' => 0, 'currency\_code' => 'BRL', 'currency\_rate' => 1), 'abril' => *array*('category\_id' => 16, 'name' => 'Combustivel', 'amount' => 0, 'currency\_code' => 'BRL', 'currency\_rate' => 1), 'maio' => *array*('category\_id' => 16, 'name' => 'Combustivel', 'amount' => 0, 'currency\_code' => 'BRL', 'currency\_rate' => 1), 'junho' => *array*('category\_id' => 16, 'name' => 'Combustivel', 'amount' => 0, 'currency\_code' => 'BRL', 'currency\_rate' => 1), 'julho' => *array*('category\_id' => 16, 'name' => 'Combustivel', 'amount' => 0,

Undefined index: janeiro-2019

'currency code' => 'BRL', 'currency rate' => 1), 'agosto' => *array*('category id' => 16, 'name' => 'Combustivel', 'amount' => 0, 'currency\_code' => 'BRL', 'currency\_rate' => 1), 'setembro' => *array*('category id' => 16, 'name' => 'Combustivel', 'amount' => 0, 'currency code' => 'BRL', 'currency rate' => 1), 'outubro' => *array*('category\_id' => 16, 'name' => 'Combustivel', 'amount' => 0, 'currency\_code' => 'BRL', 'currency rate' => 1), 'novembro' => *array*('category id' => 16, 'name' => 'Combustivel', 'amount' => 0, 'currency\_code' => 'BRL', 'currency\_rate' => 1), 'dezembro' => *array*('category\_id' => 16, 'name' => 'Combustivel', 'amount' => 0, 'currency\_code' => 'BRL', 'currency\_rate' => 1)), *array*('janeiro' => *array*('category id' => 19, 'name' => 'Frete', 'amount' => 0, 'currency code' => 'BRL', 'currency rate' => 1), 'fevereiro' => *array*('category\_id' => 19, 'name' => 'Frete', 'amount' => 0, 'currency\_code' => 'BRL', 'currency rate' => 1), 'março' => *array*('category id' => 19, 'name' => 'Frete', 'amount' => 0, 'currency code' => 'BRL', 'currency\_rate' => 1), 'abril' => *array*('category\_id' => 19, 'name' => 'Frete', 'amount' => 0, 'currency code' => 'BRL', 'currency rate' => 1), 'maio' => *array*('category id' => 19, 'name' => 'Frete', 'amount' => 0, 'currency code' => 'BRL', 'currency rate' => 1), 'junho' => *array*('category id' => 19, 'name' => 'Frete', 'amount' => 0, 'currency\_code' => 'BRL', 'currency\_rate' => 1), 'julho' => *array*('category\_id' => 19, 'name' => 'Frete', 'amount' => 0, 'currency\_code' => 'BRL', 'currency\_rate' => 1), 'agosto' => *array*('category id' => 19, 'name' => 'Frete', 'amount' => 0, 'currency code' => 'BRL', 'currency rate' => 1), 'setembro' => *array*('category\_id' => 19, 'name' => 'Frete', 'amount' => 0, 'currency\_code' => 'BRL', 'currency rate' => 1), 'outubro' => *array*('category id' => 19, 'name' => 'Frete', 'amount' => 0, 'currency code' => 'BRL', 'currency rate' => 1), 'novembro' => *array*('category id' => 19, 'name' => 'Frete', 'amount' => 0, 'currency\_code' => 'BRL', 'currency\_rate' => 1), 'dezembro' => *array*('category\_id' => 19, 'name' => 'Frete', 'amount' => 0, 'currency\_code' => 'BRL', 'currency\_rate' => 1)), *array*('janeiro' => *array*('category\_id' => 22, 'name' => 'Hospedagem', 'amount' => 0, 'currency\_code' => 'BRL', 'currency\_rate' => 1), 'fevereiro' => *array*('category\_id' => 22, 'name' => 'Hospedagem', 'amount' => 0, 'currency\_code' => 'BRL', 'currency rate' => 1), 'março' => *array*('category id' => 22, 'name' => 'Hospedagem', 'amount' => 0, 'currency code' => 'BRL', 'currency rate' => 1), 'abril' => *array*('category id' => 22, 'name' => 'Hospedagem', 'amount' => 0, 'currency code' => 'BRL', 'currency rate' => 1), 'maio' => *array*('category id' => 22, 'name' => 'Hospedagem', 'amount' => 0, 'currency\_code' => 'BRL', 'currency\_rate' => 1), 'junho' => *array*('category\_id' => 22, 'name' => 'Hospedagem', 'amount' => 0, 'currency\_code' => 'BRL', 'currency\_rate' => 1), 'julho' => array('category\_id' => 22, 'name' => 'Hospedagem', 'amount' => 0, 'currency\_code' => 'BRL', 'currency rate' => 1), 'agosto' => *array*('category id' => 22, 'name' => 'Hospedagem', 'amount' => 76.0, 'currency\_code' => 'BRL', 'currency\_rate' => 1.0), 'setembro' => *array*('category\_id' => 22, 'name' => 'Hospedagem', 'amount' => 0, 'currency\_code' => 'BRL', 'currency\_rate' => 1), 'outubro' => *array*('category id' => 22, 'name' => 'Hospedagem', 'amount' => 0, 'currency code' => 'BRL', 'currency rate' => 1), 'novembro' => *array*('category\_id' => 22, 'name' => 'Hospedagem', 'amount' => 0, 'currency\_code' => 'BRL', 'currency rate' => 1), 'dezembro' => *array*('category id' => 22, 'name' => 'Hospedagem', 'amount' => 0, 'currency code' => 'BRL', 'currency rate' => 1)), *array*('janeiro' => *array*('category id' => 17, 'name' => 'Imposto', 'amount' => 54.76, 'currency\_code' => 'BRL', 'currency\_rate' => 1.0), 'fevereiro' => *array*('category\_id' => 17, 'name' => 'Imposto', 'amount' => 56.54, 'currency\_code' => 'BRL', 'currency\_rate' => 1.0), 'março' => *array*('category\_id' => 17, 'name' => 'Imposto', 'amount' => 53.7, 'currency\_code' => 'BRL', 'currency\_rate' => 1.0), 'abril' => *array*('category\_id' => 17, 'name' => 'Imposto', 'amount' => 54.41, 'currency code' => 'BRL', 'currency rate' => 1.0), 'maio' => *array*('category id' => 17, 'name' => 'Imposto', 'amount' => 111.30000000000001, 'currency\_code' => 'BRL', 'currency\_rate' => 1.0), 'junho' => *array*('category\_id' => 17, 'name' => 'Imposto', 'amount' => 108.46, 'currency\_code' => 'BRL', 'currency\_rate' => 1.0), 'julho' => *array*('category\_id' => 17, 'name' => 'Imposto', 'amount' => 107.4,

Undefined index: janeiro-2019

'currency code' => 'BRL', 'currency rate' => 1.0), 'agosto' => *array*('category id' => 17, 'name' => 'Imposto', 'amount' => 118.06, 'currency code' => 'BRL', 'currency rate' => 1.0), 'setembro' => *array*('category id' => 17, 'name' => 'Imposto', 'amount' => 107.4, 'currency\_code' => 'BRL', 'currency\_rate' => 1.0), 'outubro' => *array*('category id' => 17, 'name' => 'Imposto', 'amount' => 53.7, 'currency code' => 'BRL', 'currency rate' => 1.0), 'novembro' => *array*('category\_id' => 17, 'name' => 'Imposto', 'amount' => 53.7, 'currency\_code' => 'BRL', 'currency rate' => 1.0), 'dezembro' => *array*('category id' => 17, 'name' => 'Imposto', 'amount' => 53.7, 'currency\_code' => 'BRL', 'currency\_rate' => 1.0)), *array*('janeiro' => *array*('category\_id' => 10, 'name'  $=$  'Manutencao predial', 'amount'  $=$  > 0, 'currency code' = > 'BRL', 'currency rate' = > 1), 'fevereiro' = > *array*('category id' => 10, 'name' => 'Manutencao predial', 'amount' => 0, 'currency\_code' => 'BRL', 'currency rate' => 1), 'março' => *array*('category id' => 10, 'name' => 'Manutencao predial', 'amount' => 0, 'currency code' => 'BRL', 'currency rate' => 1), 'abril' => *array*('category id' => 10, 'name' => 'Manutencao predial', 'amount' => 0, 'currency code' => 'BRL', 'currency rate' => 1), 'maio' => *array*('category id' => 10, 'name' => 'Manutencao predial', 'amount' => 0, 'currency\_code' => 'BRL', 'currency\_rate' => 1), 'junho' => *array*('category id' => 10, 'name' => 'Manutencao predial', 'amount' => 0, 'currency code' => 'BRL', 'currency rate' => 1), 'julho' => *array*('category id' => 10, 'name' => 'Manutencao predial', 'amount' => 0, 'currency code' => 'BRL', 'currency rate' => 1), 'agosto' => *array*('category id' => 10, 'name' => 'Manutencao predial', 'amount' => 0, 'currency\_code' => 'BRL', 'currency\_rate' => 1), 'setembro' => *array*('category id' => 10, 'name' => 'Manutencao predial', 'amount' => 0, 'currency code' => 'BRL', 'currency\_rate' => 1), 'outubro' => *array*('category\_id' => 10, 'name' => 'Manutencao predial', 'amount' => 0, 'currency\_code' => 'BRL', 'currency\_rate' => 1), 'novembro' => *array*('category\_id' => 10, 'name' => 'Manutencao predial', 'amount' => 0, 'currency code' => 'BRL', 'currency rate' => 1), 'dezembro' => *array*('category id' => 10, 'name' => 'Manutencao predial', 'amount' => 0, 'currency code' => 'BRL', 'currency\_rate' => 1)), *array*('janeiro' => *array*('category\_id' => 25, 'name' => 'Materiais graficos', 'amount' => 0, 'currency code' => 'BRL', 'currency\_rate' => 1), 'fevereiro' => *array*('category\_id' => 25, 'name' => 'Materiais graficos', 'amount' => 0, 'currency\_code' => 'BRL', 'currency\_rate' => 1), 'março' => *array*('category id' => 25, 'name' => 'Materiais graficos', 'amount' => 0, 'currency code' => 'BRL', 'currency rate' => 1), 'abril' => *array*('category id' => 25, 'name' => 'Materiais graficos', 'amount' => 0, 'currency code' => 'BRL', 'currency rate' => 1), 'maio' => *array*('category id' => 25, 'name' => 'Materiais graficos', 'amount' => 0, 'currency\_code' => 'BRL', 'currency\_rate' => 1), 'junho' => *array*('category\_id' => 25, 'name' => 'Materiais graficos', 'amount' => 0, 'currency\_code' => 'BRL', 'currency\_rate' => 1), 'julho' => *array*('category id' => 25, 'name' => 'Materiais graficos', 'amount' => 0, 'currency code' => 'BRL', 'currency rate' => 1), 'agosto' => *array*('category id' => 25, 'name' => 'Materiais graficos', 'amount' => 0, 'currency code' => 'BRL', 'currency rate' => 1), 'setembro' => *array*('category id' => 25, 'name' => 'Materiais graficos', 'amount' => 0, 'currency code' => 'BRL', 'currency rate' => 1), 'outubro' => *array*('category id' => 25, 'name' => 'Materiais graficos', 'amount' => 0, 'currency code' => 'BRL', 'currency rate' => 1), 'novembro' => *array*('category id' => 25, 'name' => 'Materiais graficos', 'amount' => 0, 'currency\_code' => 'BRL', 'currency\_rate' => 1), 'dezembro' => *array*('category\_id' => 25, 'name' => 'Materiais graficos', 'amount' => 0, 'currency\_code' => 'BRL', 'currency\_rate' => 1)), *array*('janeiro' => *array*('category id' => 9, 'name' => 'Material de Escritorio', 'amount' => 0, 'currency code' => 'BRL', 'currency rate' => 1), 'fevereiro' => *array*('category id' => 9, 'name' => 'Material de Escritorio', 'amount' => 0, 'currency code' => 'BRL', 'currency rate' => 1), 'março' => *array*('category id' => 9, 'name' => 'Material de Escritorio', 'amount' => 0, 'currency\_code' => 'BRL', 'currency\_rate' => 1), 'abril' => *array*('category\_id'  $=$  > 9, 'name' = > 'Material de Escritorio', 'amount' = > 0, 'currency code' = > 'BRL', 'currency rate' = > 1), 'maio' => *array*('category id' => 9, 'name' => 'Material de Escritorio', 'amount' => 0, 'currency code' =>

Undefined index: janeiro-2019

'BRL', 'currency rate' => 1), 'junho' => *array*('category id' => 9, 'name' => 'Material de Escritorio', 'amount' => 0, 'currency code' => 'BRL', 'currency rate' => 1), 'julho' => *array*('category id' => 9, 'name' => 'Material de Escritorio', 'amount' => 0, 'currency\_code' => 'BRL', 'currency\_rate' => 1), 'agosto' => *array*('category\_id'  $=$  > 9, 'name' = > 'Material de Escritorio', 'amount' = > 0, 'currency code' = > 'BRL', 'currency rate' = > 1), 'setembro' => *array*('category id' => 9, 'name' => 'Material de Escritorio', 'amount' => 0, 'currency code' => 'BRL', 'currency\_rate' => 1), 'outubro' => *array*('category\_id' => 9, 'name' => 'Material de Escritorio', 'amount' => 0, 'currency\_code' => 'BRL', 'currency\_rate' => 1), 'novembro' => *array*('category\_id' => 9, 'name' => 'Material de Escritorio', 'amount' => 0, 'currency\_code' => 'BRL', 'currency\_rate' => 1), 'dezembro' => array('category id' => 9, 'name' => 'Material de Escritorio', 'amount' => 0, 'currency code' => 'BRL', 'currency\_rate' => 1)), *array*('janeiro' => *array*('category\_id' => 27, 'name' => 'Material de Informatica', 'amount' => 0, 'currency code' => 'BRL', 'currency rate' => 1), 'fevereiro' => *array*('category id' => 27, 'name' => 'Material de Informatica', 'amount' => 0, 'currency\_code' => 'BRL', 'currency\_rate' => 1), 'março' => array('category id' => 27, 'name' => 'Material de Informatica', 'amount' => 0, 'currency\_code' => 'BRL', 'currency rate' => 1), 'abril' => *array*('category id' => 27, 'name' => 'Material de Informatica', 'amount' => 0, 'currency code' => 'BRL', 'currency rate' => 1), 'maio' => *array*('category id' => 27, 'name' => 'Material de Informatica', 'amount' => 0, 'currency\_code' => 'BRL', 'currency\_rate' => 1), 'junho' => *array*('category\_id' => 27, 'name' => 'Material de Informatica', 'amount' => 0, 'currency\_code' => 'BRL', 'currency\_rate' => 1), 'julho' => array('category id' => 27, 'name' => 'Material de Informatica', 'amount' => 47.0, 'currency code' => 'BRL', 'currency\_rate' => 1.0), 'agosto' => *array*('category\_id' => 27, 'name' => 'Material de Informatica', 'amount' => 0, 'currency\_code' => 'BRL', 'currency\_rate' => 1), 'setembro' => *array*('category\_id' => 27, 'name' => 'Material de Informatica', 'amount' => 0, 'currency\_code' => 'BRL', 'currency\_rate' => 1), 'outubro' => array('category id' => 27, 'name' => 'Material de Informatica', 'amount' => 0, 'currency code' => 'BRL', 'currency\_rate' => 1), 'novembro' => *array*('category\_id' => 27, 'name' => 'Material de Informatica', 'amount' => 0, 'currency\_code' => 'BRL', 'currency\_rate' => 1), 'dezembro' => *array*('category\_id' => 27, 'name' => 'Material de Informatica', 'amount' => 0, 'currency\_code' => 'BRL', 'currency\_rate' => 1)), *array*('janeiro' => *array*('category id' => 15, 'name' => 'Servico de Telefonia -Internet', 'amount' => 74.98, 'currency code' => 'BRL', 'currency\_rate' => 1.0), 'fevereiro' => *array*('category\_id' => 15, 'name' => 'Servico de Telefonia -Internet', 'amount' => 34.99, 'currency code' => 'BRL', 'currency rate' => 1.0), 'março' => *array*('category id' => 15, 'name' => 'Servico de Telefonia -Internet', 'amount' => 39.99, 'currency code' => 'BRL', 'currency rate' => 1.0), 'abril' => *array*('category id' => 15, 'name' => 'Servico de Telefonia -Internet', 'amount' => 39.99, 'currency\_code' => 'BRL', 'currency\_rate' => 1.0), 'maio' => *array*('category\_id' => 15, 'name' => 'Servico de Telefonia -Internet', 'amount' => 54.99, 'currency\_code' => 'BRL', 'currency\_rate' => 1.0), 'junho' => *array*('category\_id' => 15, 'name' => 'Servico de Telefonia -Internet', 'amount' => 70.26, 'currency code' => 'BRL', 'currency rate' => 1.0), 'julho' => *array*('category id' => 15, 'name' => 'Servico de Telefonia -Internet', 'amount' => 54.99, 'currency\_code' => 'BRL', 'currency\_rate' => 1.0), 'agosto' => *array*('category id' => 15, 'name' => 'Servico de Telefonia -Internet', 'amount' => 267.49, 'currency code' => 'BRL', 'currency\_rate' => 1.0), 'setembro' => *array*('category\_id' => 15, 'name' => 'Servico de Telefonia -Internet', 'amount' => 67.49000000000001, 'currency\_code' => 'BRL', 'currency\_rate' => 1.0), 'outubro' => *array*('category\_id' => 15, 'name' => 'Servico de Telefonia -Internet', 'amount' => 15.16, 'currency\_code' => 'BRL', 'currency\_rate' => 1.0), 'novembro' => *array*('category\_id' => 15, 'name' => 'Servico de Telefonia -Internet', 'amount' => 12.5, 'currency\_code' => 'BRL', 'currency\_rate' => 1.0), 'dezembro' => *array*('category id' => 15, 'name' => 'Servico de Telefonia -Internet', 'amount' => 52.49, 'currency code' => 'BRL', 'currency\_rate' => 1.0)), *array*('janeiro' => *array*('category\_id' => 24, 'name' => 'Servico em nuvem', 'amount' => 0, 'currency code' => 'BRL', 'currency rate' => 1), 'fevereiro' => *array*('category id' => 24,

Undefined index: janeiro-2019

'name' => 'Servico em nuvem', 'amount' => 0, 'currency\_code' => 'BRL', 'currency\_rate' => 1), 'março' => *array*('category id' => 24, 'name' => 'Servico em nuvem', 'amount' => 0, 'currency code' => 'BRL', 'currency rate' => 1), 'abril' => *array*('category id' => 24, 'name' => 'Servico em nuvem', 'amount' => 0, 'currency code' => 'BRL', 'currency rate' => 1), 'maio' => *array*('category id' => 24, 'name' => 'Servico em nuvem', 'amount' => 0, 'currency\_code' => 'BRL', 'currency\_rate' => 1), 'junho' => *array*('category\_id' => 24, 'name' => 'Servico em nuvem', 'amount' => 0, 'currency\_code' => 'BRL', 'currency\_rate' => 1), 'julho' => *array*('category id' => 24, 'name' => 'Servico em nuvem', 'amount' => 105.09, 'currency code' => 'BRL', 'currency rate' => 1.0), 'agosto' => *array*('category id' => 24, 'name' => 'Servico em nuvem', 'amount' => 111.34, 'currency\_code' => 'BRL', 'currency\_rate' => 1.0), 'setembro' => *array*('category\_id' => 24, 'name'  $=$  Servico em nuvem', 'amount' =  $> 105.86$ , 'currency code' = > 'BRL', 'currency rate' =  $> 1.0$ ), 'outubro' = > *array*('category id' => 24, 'name' => 'Servico em nuvem', 'amount' => 108.41, 'currency code' => 'BRL', 'currency rate' => 1.0), 'novembro' => *array*('category\_id' => 24, 'name' => 'Servico em nuvem', 'amount' => 101.58, 'currency\_code' => 'BRL', 'currency\_rate' => 1.0), 'dezembro' => *array*('category\_id' => 24, 'name' => 'Servico em nuvem', 'amount' => 0, 'currency\_code' => 'BRL', 'currency\_rate' => 1)), *array*('janeiro' => *array*('category id' => 23, 'name' => 'Servico terceirizado', 'amount' => 0, 'currency code' => 'BRL', 'currency rate' => 1), 'fevereiro' => *array*('category id' => 23, 'name' => 'Servico terceirizado', 'amount' => 0, 'currency\_code' => 'BRL', 'currency\_rate' => 1), 'março' => *array*('category\_id' => 23, 'name' => 'Servico terceirizado', 'amount' => 0, 'currency code' => 'BRL', 'currency rate' => 1), 'abril' => *array*('category id' => 23, 'name' => 'Servico terceirizado', 'amount' => 0, 'currency\_code' => 'BRL', 'currency\_rate' => 1), 'maio' => array('category\_id' => 23, 'name' => 'Servico terceirizado', 'amount' => 2100.0, 'currency\_code' => 'BRL', 'currency\_rate' => 1.0), 'junho' => *array*('category\_id' => 23, 'name' => 'Servico terceirizado', 'amount' => 0, 'currency\_code' => 'BRL', 'currency\_rate' => 1), 'julho' => *array*('category\_id' => 23, 'name' => 'Servico terceirizado', 'amount' => 0, 'currency\_code' => 'BRL', 'currency\_rate' => 1), 'agosto' => *array*('category id' => 23, 'name' => 'Servico terceirizado', 'amount' => 0, 'currency code' => 'BRL', 'currency rate' => 1), 'setembro' => *array*('category id' => 23, 'name' => 'Servico terceirizado', 'amount' => 0, 'currency code' => 'BRL', 'currency rate' => 1), 'outubro' => *array*('category id' => 23, 'name' => 'Servico terceirizado', 'amount' => 0, 'currency\_code' => 'BRL', 'currency\_rate' => 1), 'novembro' => *array*('category id' => 23, 'name' => 'Servico terceirizado', 'amount' => 0, 'currency code' => 'BRL', 'currency\_rate' => 1), 'dezembro' => *array*('category\_id' => 23, 'name' => 'Servico terceirizado', 'amount' => 0, 'currency\_code' => 'BRL', 'currency\_rate' => 1)), *array*('janeiro' => *array*('category\_id' => 20, 'name' => 'Transporte', 'amount' => 0, 'currency\_code' => 'BRL', 'currency\_rate' => 1), 'fevereiro' => *array*('category\_id' => 20, 'name' => 'Transporte', 'amount' => 0, 'currency\_code' => 'BRL', 'currency\_rate' => 1), 'março' => *array*('category\_id' => 20, 'name' => 'Transporte', 'amount' => 0, 'currency\_code' => 'BRL', 'currency rate' => 1), 'abril' => *array*('category id' => 20, 'name' => 'Transporte', 'amount' => 0, 'currency\_code' => 'BRL', 'currency\_rate' => 1), 'maio' => *array*('category\_id' => 20, 'name' => 'Transporte', 'amount' => 0, 'currency code' => 'BRL', 'currency rate' => 1), 'junho' => *array*('category id' => 20, 'name' => 'Transporte', 'amount' => 0, 'currency\_code' => 'BRL', 'currency\_rate' => 1), 'julho' => *array*('category\_id' => 20, 'name' => 'Transporte', 'amount' => 0, 'currency\_code' => 'BRL', 'currency\_rate' => 1), 'agosto' => *array*('category\_id' => 20, 'name' => 'Transporte', 'amount' => 0, 'currency\_code' => 'BRL', 'currency\_rate' => 1), 'setembro' => *array*('category\_id' => 20, 'name' => 'Transporte', 'amount' => 0, 'currency\_code' => 'BRL', 'currency rate' => 1), 'outubro' => *array*('category id' => 20, 'name' => 'Transporte', 'amount' => 0, 'currency\_code' => 'BRL', 'currency\_rate' => 1), 'novembro' => *array*('category\_id' => 20, 'name' => 'Transporte', 'amount' => 0, 'currency\_code' => 'BRL', 'currency\_rate' => 1), 'dezembro' => *array*('category\_id' => 20, 'name' => 'Transporte', 'amount' => 0, 'currency\_code' => 'BRL', 'currency\_rate'

Undefined index: janeiro-2019

=> 1))), *object*(MediableCollection), 'bill', 'billed\_at')

in ExpenseSummary.php line 89

at ExpenseSummary -> index()

at call\_user\_func\_array(*array*(*object*(ExpenseSummary), 'index'), *array*())

in Controller.php line 55

at Controller->callAction('index', *array*())

in ControllerDispatcher.php line 44

at ControllerDispatcher->dispatch( *object*(Route), *object*(ExpenseSummary), 'index')

in Route.php line 203

at Route ->runController()

in Route.php line 160

at Route ->run()

in Router.php line 572

at Router->Illuminate\Routing\{closure}( *object*(Request))

in Pipeline.php line 30

at Pipeline ->Illuminate\Routing\{closure}( *object*(Request))

in LaratrustPermission.php line 56

at LaratrustPermission->handle( *object*(Request), *object*(Closure), *array*('read-reports-expense-summary')) in Pipeline.php line 148

at Pipeline ->Illuminate\Pipeline\{closure}( *object*(Request))

in Pipeline.php line 53

at Pipeline ->Illuminate\Routing\{closure}( *object*(Request))

in LaratrustPermission.php line 56

at LaratrustPermission->handle( *object*(Request), *object*(Closure), *array*('read-admin-panel'))

in Pipeline.php line 148

at Pipeline ->Illuminate\Pipeline\{closure}( *object*(Request))

in Pipeline.php line 53

at Pipeline ->Illuminate\Routing\{closure}( *object*(Request))

in AdminMenu.php line 209

at AdminMenu->handle(*object*(Request), *object*(Closure))

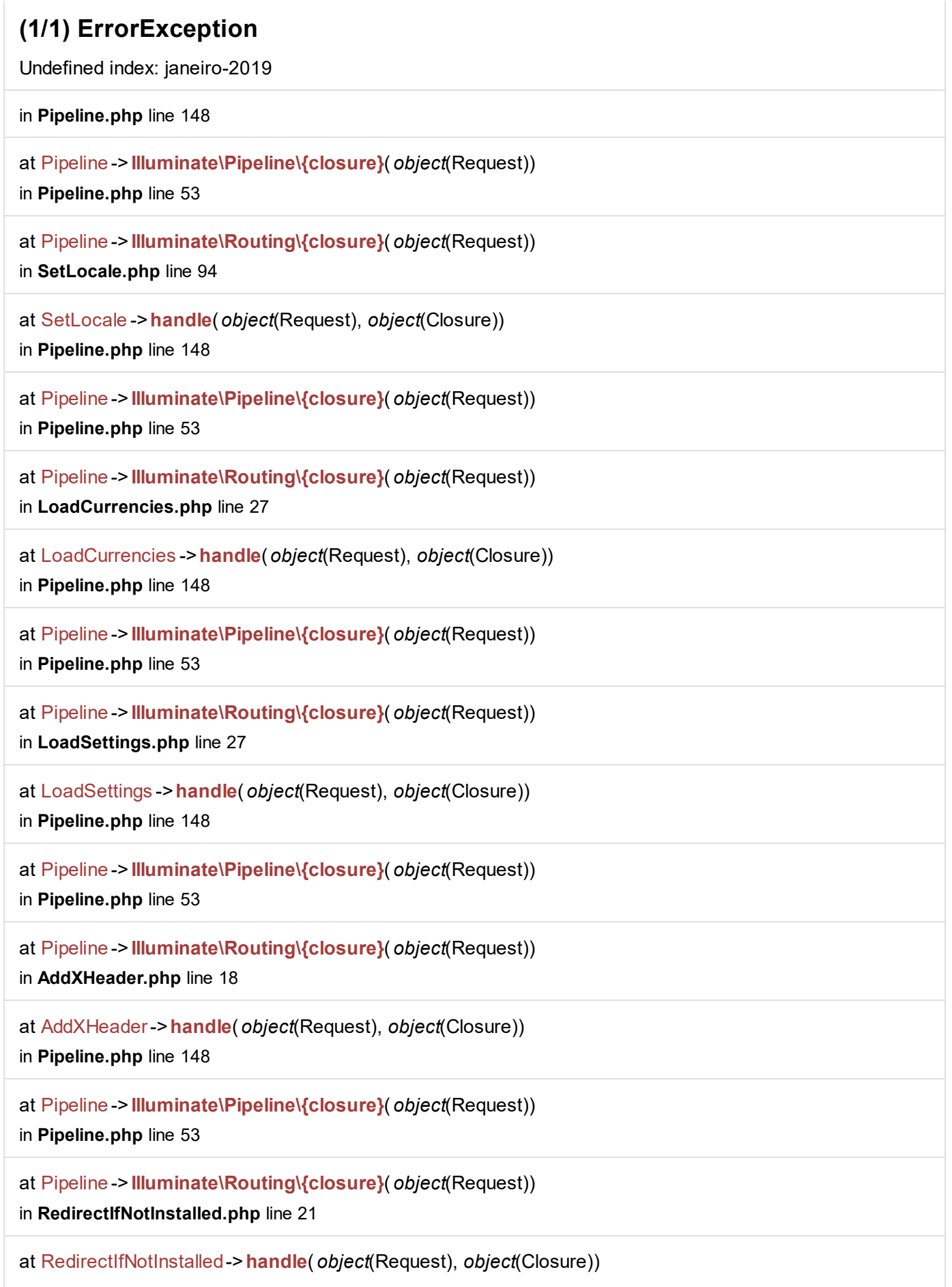

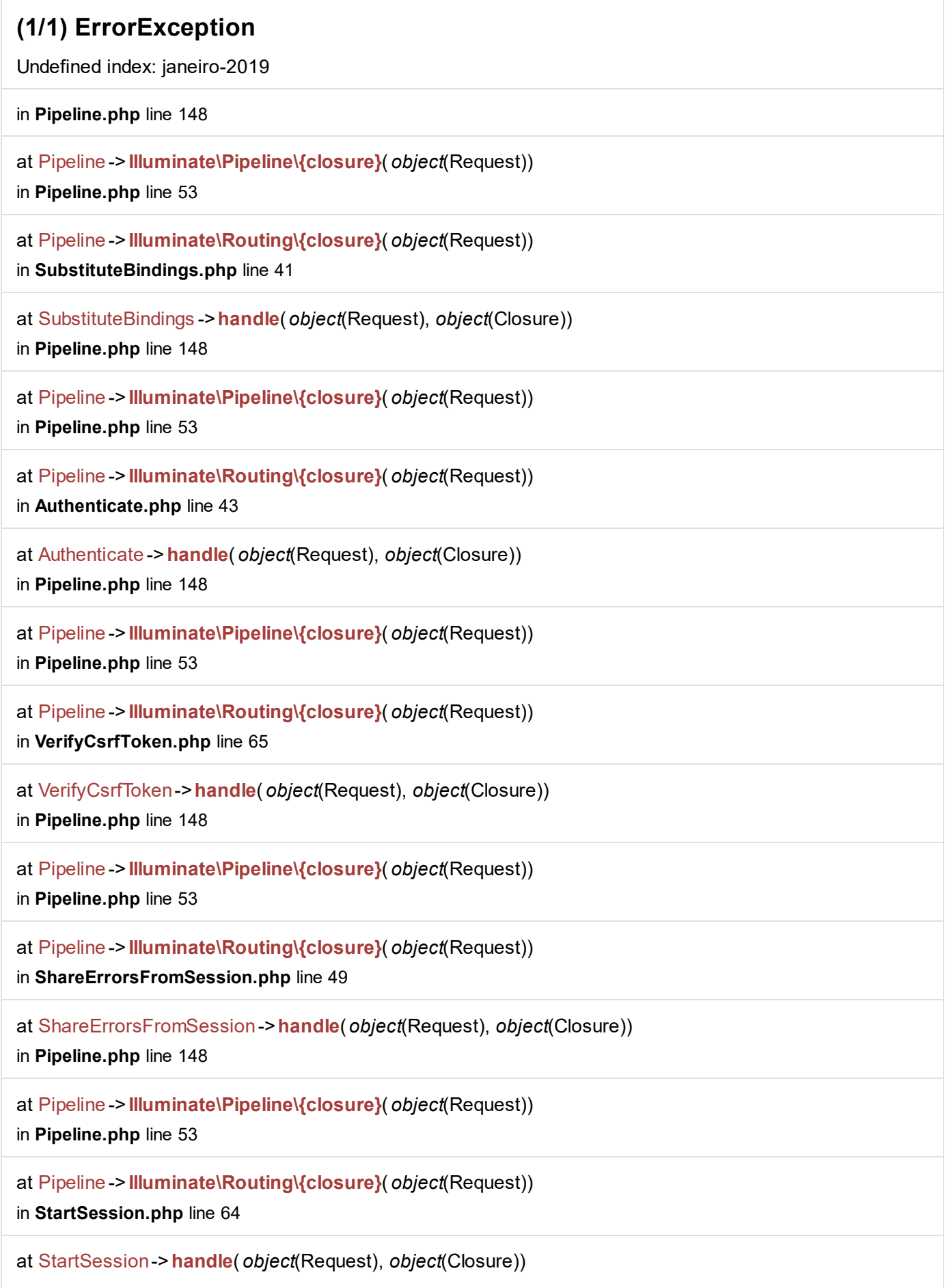

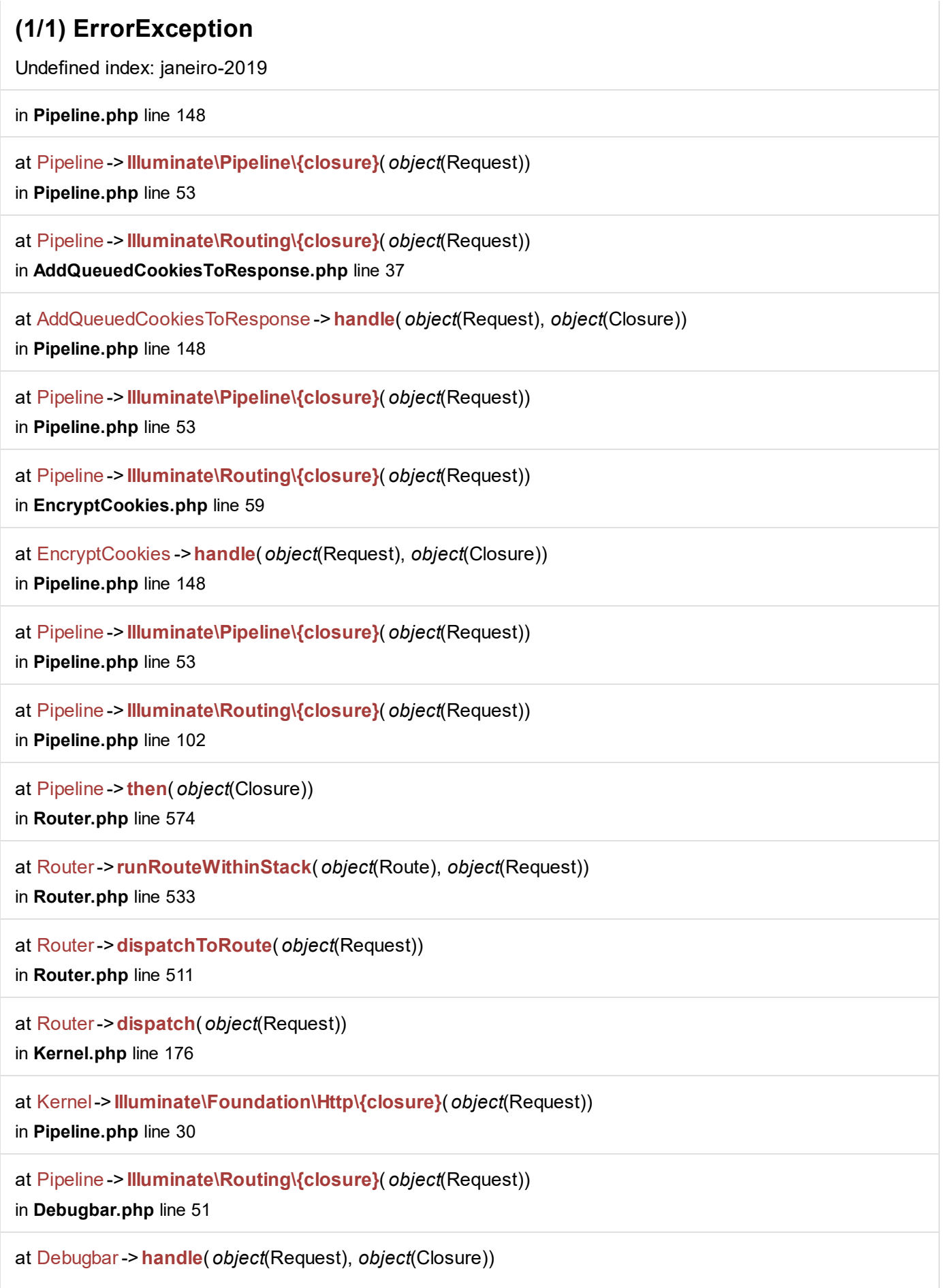

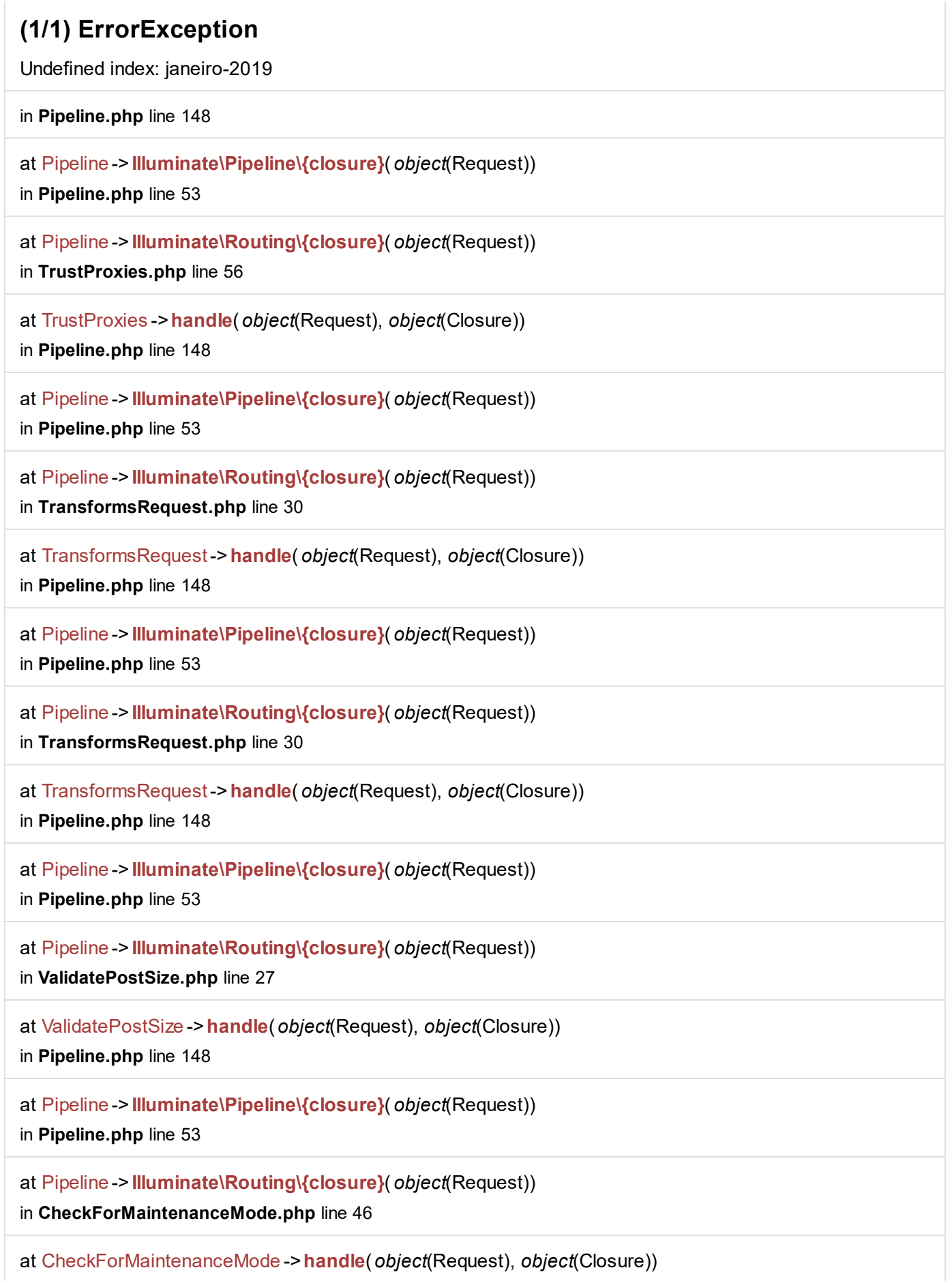

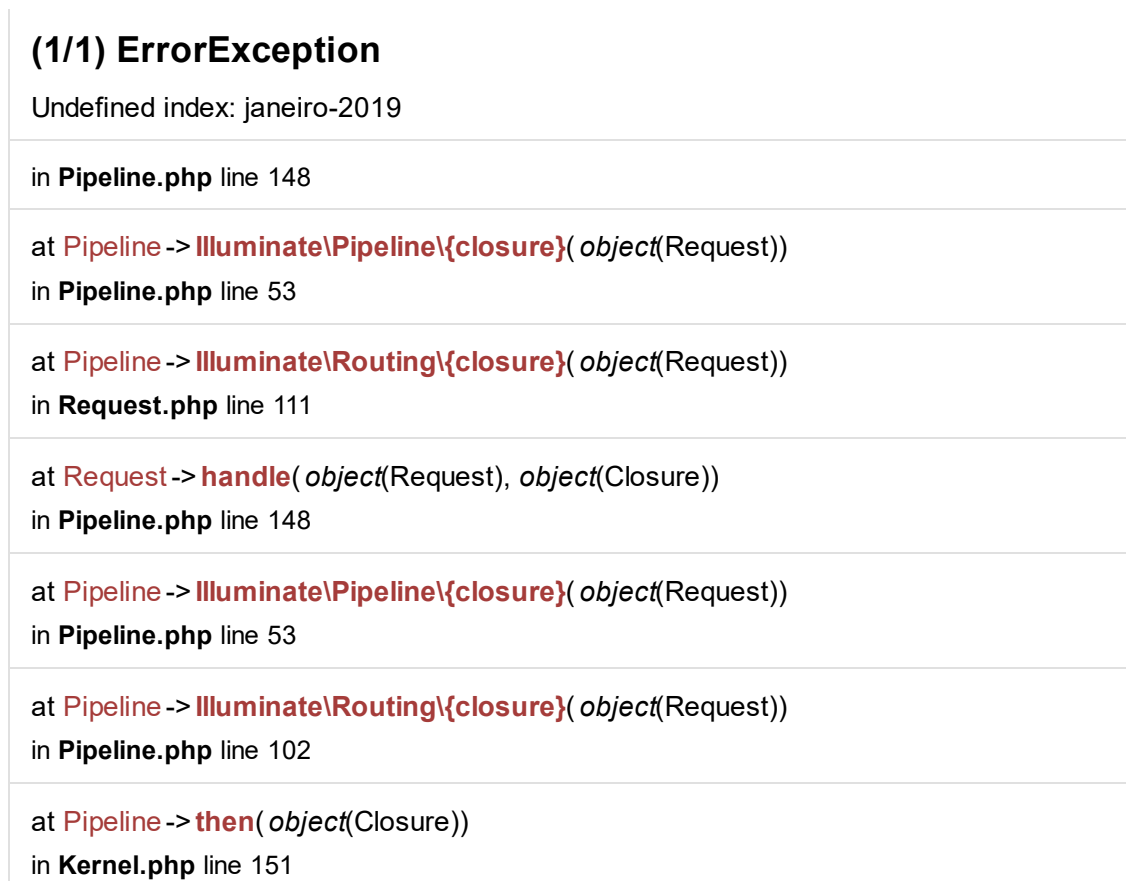

at Kernel->sendRequestThroughRouter( *object*(Request))

in Kernel.php line 116

in index.php line 27

at Kernel->handle( *object*(Request))